#### Recent development in DDH

#### Tomislav Kovačić DHMZ

## **Outlook**

1. A short overview of DDH 2. DDH in AROME

### Introduction

• Model output:

– Prognostic variables

- DDH:
	- Horizontal average of
		- Prognostic variables
		- Contributions of individual processes (turbulence, microphysical processes, radiation, pressure gradient force, …)

## Analysis

• DDH is based on model equations in flux form

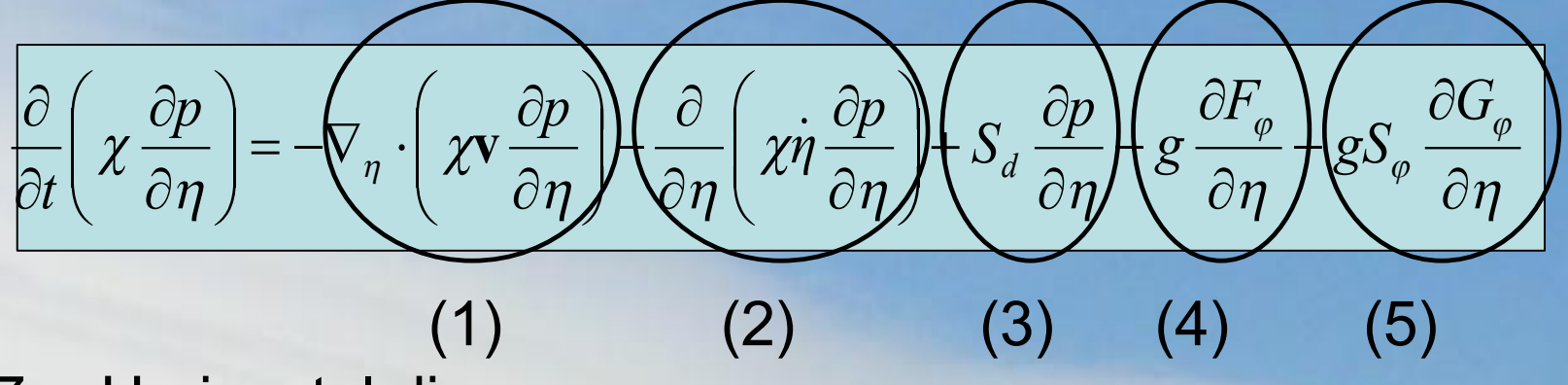

- 7. Horizontal divergence
- 8. Vertical divergence
- 9. Adiabatic source (pressure gradient force,…)
- 10. Divergence of physical fluxes (turbulence, microphysics, …)
- 11. Tendencies due to physical parameterizations

No physical tendencies!

#### Analysis *(cont.)*

$$
\chi: 1, v, q_{v, q_l}, q_n, k, c_p T, M, s
$$

 $(k:$  kinetic energy; s: entropy; M: angular momentum)

#### Vertical discretization of conservation equation:

$$
\frac{\partial}{\partial t}(\chi \delta p) = -\nabla_{\eta} \cdot (\chi \mathbf{V} \delta p) - \delta \left( \chi \dot{\eta} \frac{\partial p}{\partial \eta} \right) + S_d \delta p - g \delta F_{\varphi} - g S_{\varphi} \delta G_{\varphi}
$$

 $\delta \xi_{l} = \xi_{\bar{l}} - \xi_{\bar{l}-1}$ 

## Averaging

#### Horizontal average

$$
\frac{\partial}{\partial t}\left(\chi \frac{\partial p}{\partial \eta}^{H}\right) = -\nabla_{\eta} \cdot \left(\chi \nabla \frac{\partial p}{\partial \eta}\right)^{H} - \frac{\partial}{\partial \eta}\left(\chi \dot{\eta} \frac{\partial p}{\partial \eta}^{H}\right) + S_{d} \frac{\partial p}{\partial \eta}^{H} - g \frac{\partial \overline{F_{\varphi}}^{H}}{\partial \eta} - g S_{\varphi} \frac{\partial \overline{G_{\varphi}}^{H}}{\partial \eta}
$$

#### Time average

*t H*  $\left| \begin{array}{cc} H & \longrightarrow H \end{array} \right|$  $t = n \cdot \Delta t$ *p d p d d p d p d p d p d p d p d p d n d n d n d n d n d n d n d n d n d n d n d n d n d n d n d n d n d n d n*  $\eta$  $\chi$  $\eta$  $\chi \frac{\partial P}{\partial}$   $-\chi \frac{\partial P}{\partial}$  =  $\partial$  $\partial$  $\overline{\phantom{0}}$  $\partial$  $\widehat{O}$  $=n \cdot \Delta t$   $|_t=$ 0

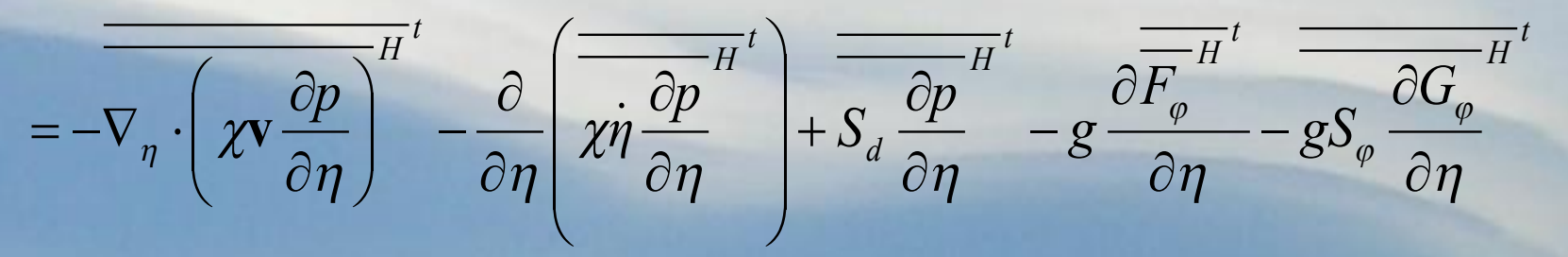

Values under averaging operators are saved in DDH output files.

#### Classification of terms in DDH

- *p g*  $\chi \delta\!$ 1 1. Variables: 2. Dynamical tendencies:
- 3. Dynamical fluxes:
- 4. Physical fluxes:
- 5. Physical tendencies:

 $\chi V \delta p$ *g t*  $\chi{\rm V}\delta\hspace{-3pt}/_{\,}$  $\delta$ i  $\nabla_{\eta} \cdot (\chi \mathbf{V} \delta p)$  and  $\frac{\partial}{\partial \eta} S_d \delta p$ *g t d*  $\delta$ i  $\delta$ i  $\eta$  $\chi$  $\delta$ i  $\partial$  $\partial p$ *η g t*  $\dot{\eta}$  $\delta t \cdot F_{\varphi}$ 

 $gS_{\varphi}\delta G_{\varphi}$ 

Full levels: variables and tendencies Half levels: fluxes

## Horizontal domains

- Global
- Zonal band
- User defined
	- Point:
		- mesh point (i,j); domain type=1
		- geographic  $(\lambda, \phi)$ ; domain type=4
	- Quadrangle
		- geographic coordinates of all points; domain type=2
	- Rectangle
		- geographic coordinates of two points; domain type=3

#### Output files

Name: Format: lfi

- Global domain: DHFGLeeee+nnnn
- Zonal bands: DHFZOeeee+nnnn
- User defined: DHFDLeeee+nnnn

eeee: experiment name nnnn: ouput time

### Output files, content

Descriptions:

date, output time, number of output values, number of levels, logical keys, numbers describing data, descriptions of domains, …

Data:

- variables at time 0 and t
- •Dynamical tendencies
- •Dynamical fluxes
- •Physical fluxes
- •Physical tendencies

#### Position in the code

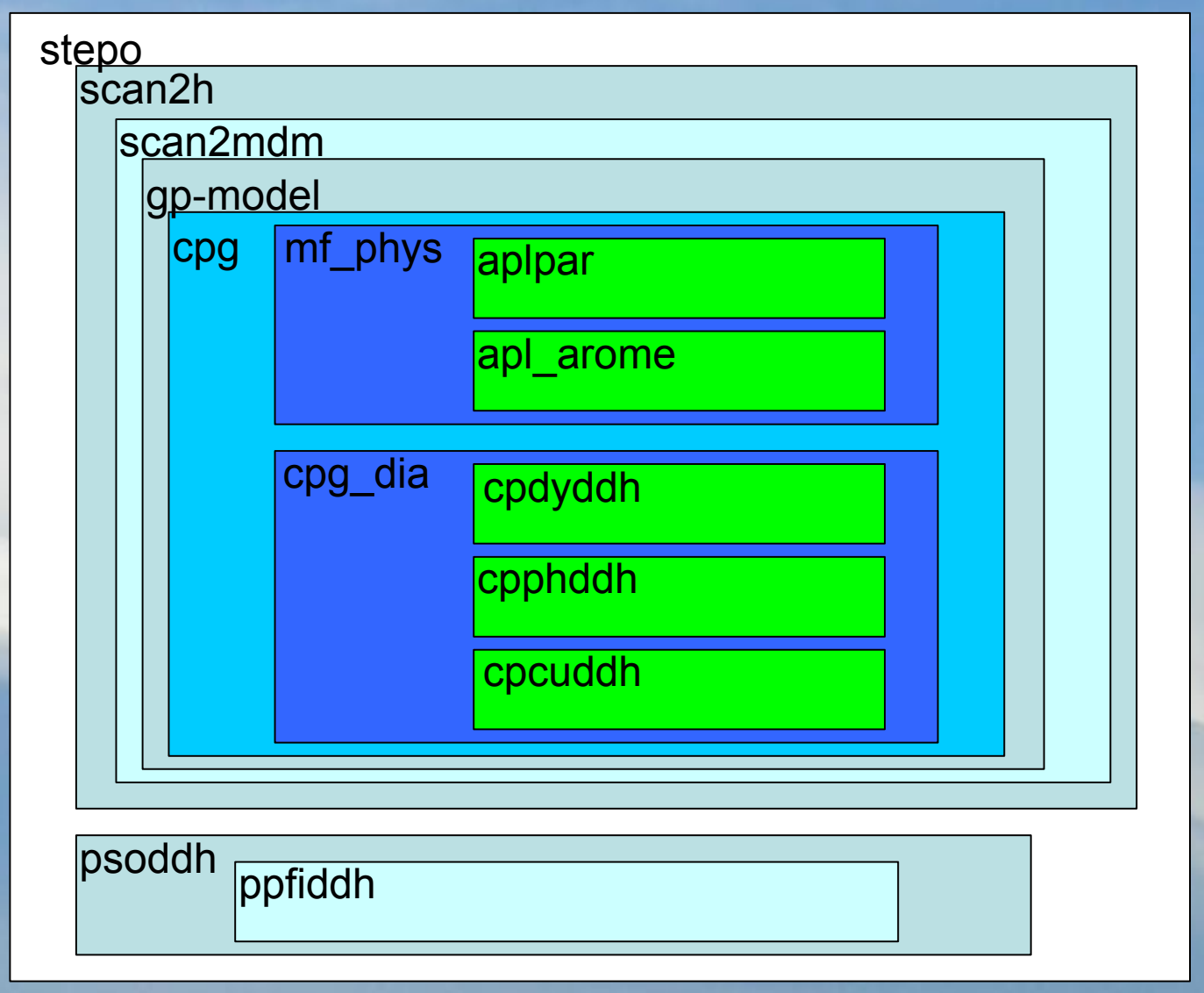

# Putting new terms in DDH (old)

1. In SUNDDH: adjust 'pointers'

2. In CPDYDDH (variables and dynamical tendencies and fluxes) and CPPHDDH (physical fluxes and tendencies), for each new term, add line:

PCHCV(JROF,JLEV,IDHCV+n+1)= *new term*

3. In PPFIDH, for each new term, add:

WRITE(CLMON,5000) KNUM,'type',*'variable','desctiption'* CALL LFIECR(ICOREP,NPODDH,CLNOM,PDDHCV(0/1, IDHCV+n+1,lenght)

#### Data flow for physical fluxes ARPEGE/ALADIN

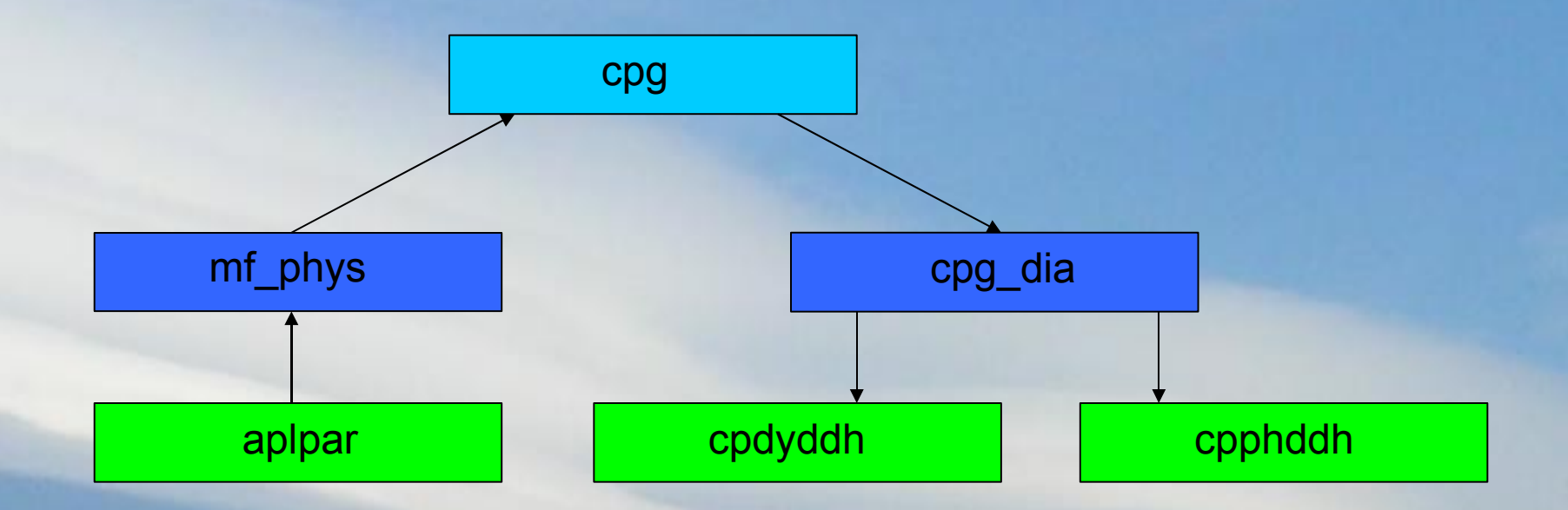

#### Module YOMAPFT

TYPE TYPE \_APFT CHARACTER (LEN=1) : CFT CHARACTER (LEN=2) : CVAR CHARACTER(LEN=10): CNANE END TYPE TYPE \_APFT

TYPE(TYPE \_APFT) :: YAPFT(:)

REAL(KIND=JPRB) :: APFT(:,:,:)

#### Data flow for physical fluxes AROME

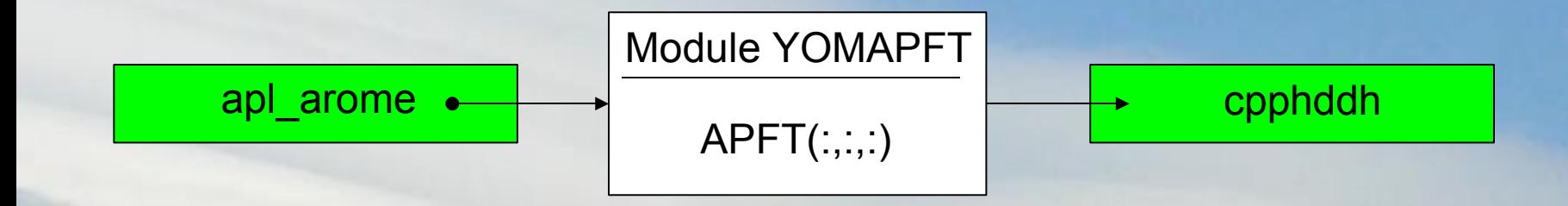

Some changes in DDH subroutines

CPPHDDH

A loop is added doing assignement:

PCHCV(JROF,JLEV,JPROC)= APFT(JROF,JLEV,JPROC)

#### PPFIDH

A loop is added doing assignement:

WRITE(CLMON,5000) KNUM, YAPFT(:)% CFT, YAPFT(:)%CVAR, YAPFT(:)%CNAME CALL LFIECR(ICOREP,NPODDH,CLNOM,PDDHCV(0/1, IDHCV+n+1,length)

1. In SUNDDH: adjust 'pointers' Putting new terms in DDH (new)

2. In CPDYDDH (variables and dynamical tendencies and fluxes) , add line: PCHCV(JROF,JLEV,IDHCV+n+1)= *new term*

- 3. In ARO\_INIAPFT, for each new term, add:
	- description in YAPFT
	- rise the number of terms for one
	- adjust some "pointers"

# Subroutine APL\_AROME

#### apl\_arome

*Interface subroutine*

Meso NH subroutine

BUDGET

Saving processes in budget arrays.

#### *AROEND\_BUDGET*

• Puting data from budget arrays into APFT •Calculating fluxes from tendencies if LFLUX=.TRUE. •Calculating fluxes for common dynamics-physics interface, if LCDPI =.TRUE.

&NAMDDH LHDDOP = .TRUE., LHDHKS = .TRUE., LHDMCI = .FALSE., LHDENT = .FALSE., LHDPRG = .FALSE.,  $LHDPRZ = FALSE.,$ LHDPRD = .FALSE., LHDEFG = .FALSE.,  $LHDEFZ = FALSE.$  $LHDEFD = TRUE.$ LHDLIST = .TRUE., LONLYVAR = .FALSE., LHDORIGP = .TRUE., LHDCDPI = .TRUE.,  $NDHZPR = 0$ ,  $NDHKD = 0$ BDEDDH( 1,1)= 3., BDEDDH( 2,1)= 1., BDEDDH( 3,1)= 2.5755 BDEDDH( 4,1)=44.5423,

#### Namelists

&NAMCT0 NFRCO=180, NFRDHFD=1, NDHFDTS(0)=10, NDHFDTS(1)= 90, NDHFDTS(2)= 93, NDHFDTS(3)= 96, NDHFDTS(4)= 99, NDHFDTS(5)= 102, NDHFDTS(6)= 105, NDHFDTS(7)= 108, NDHFDTS(8)= 111, NDHFDTS(9)= 114,

#### NDHFDTS(10)=117,

16th ALADIN Workshop, Sofia, 16-

&NAMOPH LINC=.FALSE.,

&NAMPHY LPHCDPI= .FALSE.

&NAMARPHY LBUFLUX=.TRUE.